## *МИНИСТЕРСТВО СЕЛЬСКОГО ХОЗЯЙСТВА РОССИЙСКОЙ ФЕДЕРАЦИИ ФЕДЕРАЛЬНОЕ ГОСУДАРСТВЕННОЕ БЮДЖЕТНОЕ ОБРАЗОВАТЕЛЬНОЕ УЧРЕЖДЕНИЕ ВЫСШЕГО ОБРАЗОВАНИЯ "ИЖЕВСКАЯ ГОСУДАРСТВЕННАЯ СЕЛЬСКОХОЗЯЙСТВЕННАЯ АКАДЕМИЯ"*

Рег. № 000003362

УТВЕРЖДАЮ чебной и воспитательной работе С.Л. Воробьева 20 cmo LOLL

Кафедра теоретической механики и сопротивления материалов

# *РАБОЧАЯ ПРОГРАММА ДИСЦИПЛИНЫ (МОДУЛЯ)*

Наименование дисциплины (модуля): Программные инженерные комплексы в гидромелиорации

Уровень образования: Бакалавриат

Направление подготовки: 35.03.11 Гидромелиорация

Профиль подготовки: Управление и эксплуатация систем и сооружений в гидромелиорации Очная

Программа составлена в соответствии с требованиями ФГОС ВО по направлению подготовки 35.03.11 Гидромелиорация (приказ № 1049 от 17.08.2020 г.)

Разработчики: Шакиров Р. Р., кандидат технических наук, доцент Костин А. В., кандидат технических наук, доцент Константинов В. И., ассистент

Программа рассмотрена на заседании кафедры, протокол № 01 от 30.08.2021 года

#### *1. Цель и задачи изучения дисциплины*

Цель изучения дисциплины - является формирование у студентов знаний, умений и навыков, необходимых для инженерного проектирования и принятия на его основе решения по выполнению какого-либо действия последующего изучения специальных дисциплин с применением современных программных продуктов и дальнейшей их практической деятельности.

Задачи дисциплины:

- Изучение основ и методов современного инженерного проектирования и использование современных средств, для решения задач в своей профессиональной области.;

- Обучение поиску и анализу профильной научно-технической информации, необходимой для решения конкретных инженерных задач, в том числе при выполнении междисциплинарных проектов.;

- Приобретение навыков защиты информации..

#### *2. Место дисциплины в структуре ООП ВО*

Дисциплина «Программные инженерные комплексы в гидромелиорации» относится к части учебного плана, формируемой участниками образовательных отношений.

Дисциплина изучается на 3 курсе, в 6 семестре.

Изучению дисциплины «Программные инженерные комплексы в гидромелиорации» предшествует освоение дисциплин (практик):

Математика;

Физика;

Информатика и цифровые технологии;

Инженерная графика.

Освоение дисциплины «Программные инженерные комплексы в гидромелиорации» является необходимой основой для последующего изучения дисциплин (практик):

Надежность и организация ремонта гидромелиоративных систем;

Инженерные изыскания в гидромелиорации;

Надежность и организация ремонта гидромелиоративных систем.

В процессе изучения дисциплины студент готовится к видам профессиональной деятельности и решению профессиональных задач, предусмотренных ФГОС ВО и учебным планом.

#### *3. Требования к результатам освоения дисциплины*

Процесс изучения дисциплины направлен на формирование компетенций:

#### *- ПК-10 Способен разрабатывать мероприятия по техническому совершенствованию мелиоративных систем*

Знания, умения, навыки, формируемые по компетенции в рамках дисциплины, и индикаторы освоения компетенций

Студент должен знать:

Знает методы технического совершенствования мелиоративных систем.

Студент должен уметь:

Умеет обосновывать необходимость и приоритетность проведения мелиоративных мероприятий с учетом прогнозной оценки их эффективности.

Студент должен владеть навыками:

Владеет навыками разработки технического задания на проектирование мелиорации (строительства объектов мелиорации) земель сельскохозяйственного назначения

#### *4. Объем дисциплины и виды учебной работы (очная форма обучения)*

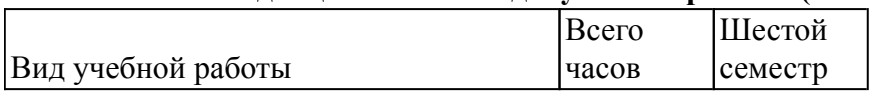

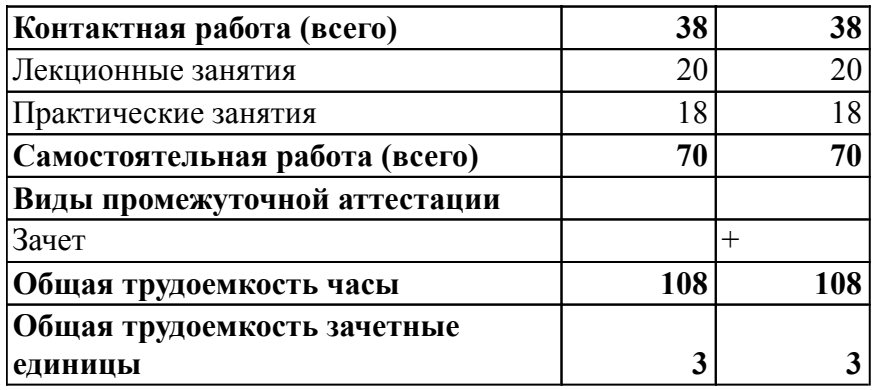

## *5. Содержание дисциплины*

## *Тематическое планирование (очное обучение)*

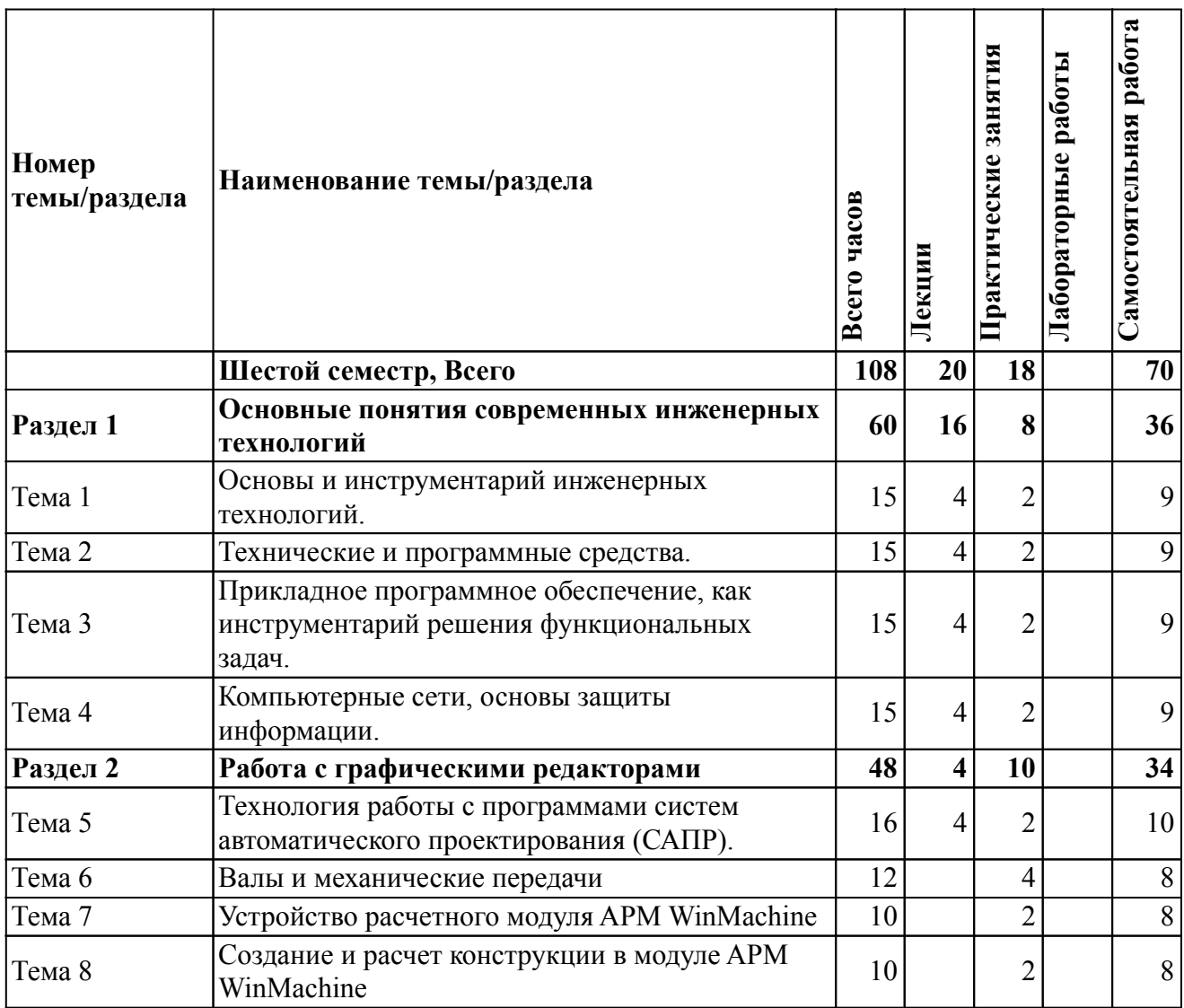

# *Содержание дисциплины (очное обучение)*

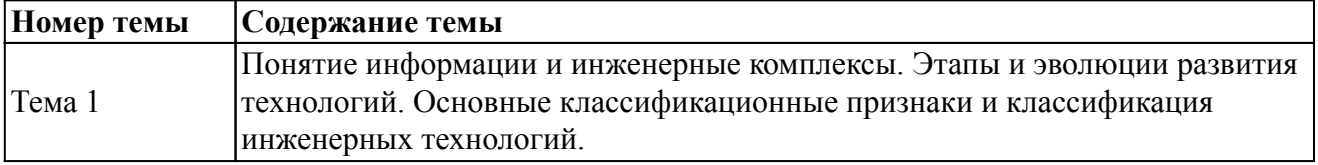

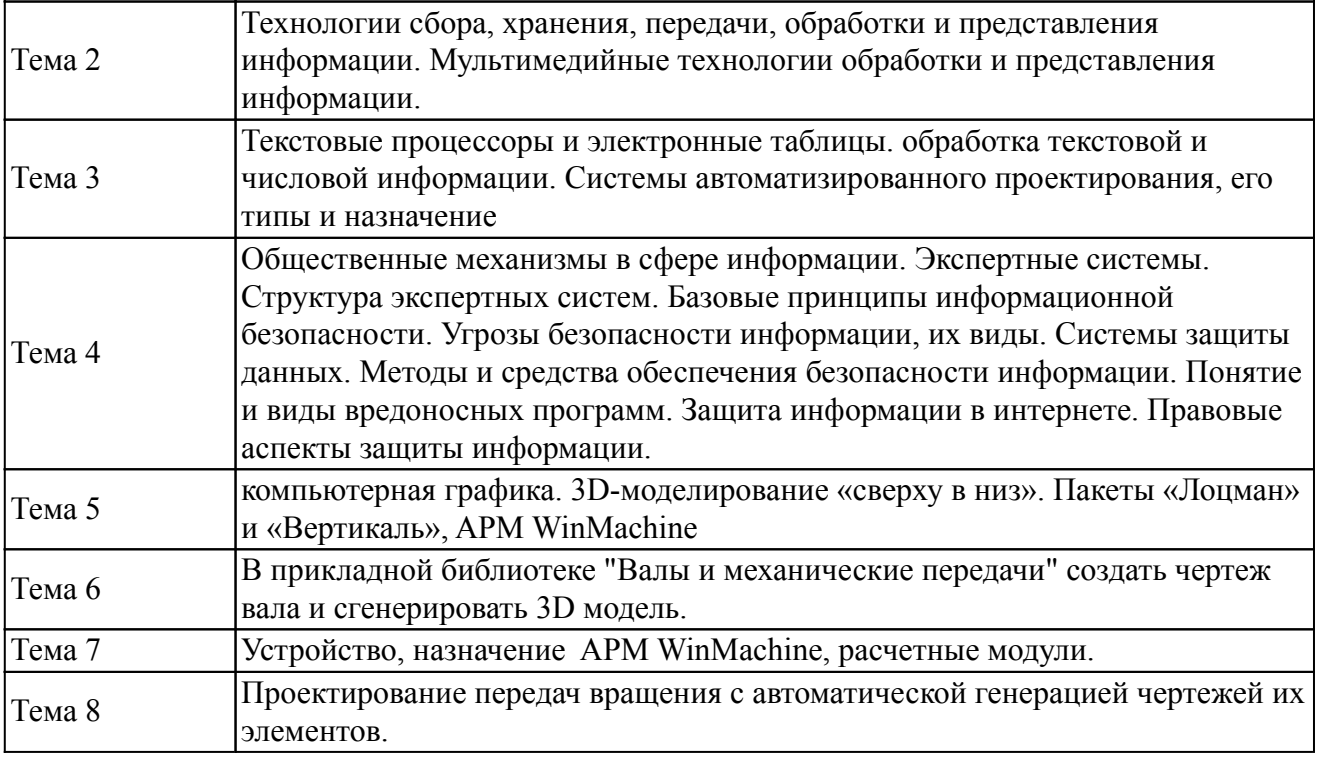

## *6. Перечень учебно-методического обеспечения для самостоятельной работы обучающихся по дисциплине (модулю)*

## *Литература для самостоятельной работы студентов*

1. Шашкова И. Г., Конкина В. С., Машкова Е. И. Информационные системы и технологии [Электронный ресурс]: учебное пособие, - Рязань: , 2012. - Режим доступа: http://rucont.ru/efd/225944

2. Марзаева Т. В. Информационные технологии в профессиональной деятельности [Электронный ресурс]: практикум для студентов, обучающихся по специальности 40.02.01 "Право и организация социального обеспечения", - Улан-Удэ: Изд-во Бурятского гос. ун-та, 2015. - Режим доступа: http://rucont.ru/efd/348195

3. Горев А. Э. Информационные технологии в профессиональной деятельности (автомобильный транспорт) [Электронный ресурс]: учебник для среднего профессионального образования, - Издание 2-е изд., перераб. и доп. - Москва: Юрайт, 2020. - 289 с. - Режим доступа:

https://urait.ru/book/informacionnye-tehnologii-v-professionalnoy-deyatelnosti-avtomobilnyy-transpo rt-448222

4. Серветник О. Л., Плетухина А. А., Хвостова И. В., Вельц О. В., Лебедев В. И., Косова Е. Н., Катков К. А. Современные информационные технологии [Электронный ресурс]: учебное пособие, - Ставрополь: Изд-во СКФУ, 2014. - Режим доступа: http://rucont.ru/efd/314142

#### *Вопросы и задания для самостоятельной работы (очная форма обучения)*

#### *Шестой семестр (70 ч.)*

Вид СРС: Работа с рекомендуемой литературы (50 ч.)

Самостоятельное изучение вопроса, согласно рекомендуемой преподавателем основной и дополнительной литературы.

Вид СРС: Доклад, сообщение (подготовка) (20 ч.)

Продукт самостоятельной работы студента, представляющий собой публичное выступление по представлению полученных результатов решения определенной учебно-практической,

учебно-исследовательской или научной темы.

#### *7. Тематика курсовых работ(проектов)*

Курсовые работы (проекты) по дисциплине не предусмотрены.

## *8. Фонд оценочных средств для текущего контроля и промежуточной аттестации 8.1. Компетенции и этапы формирования*

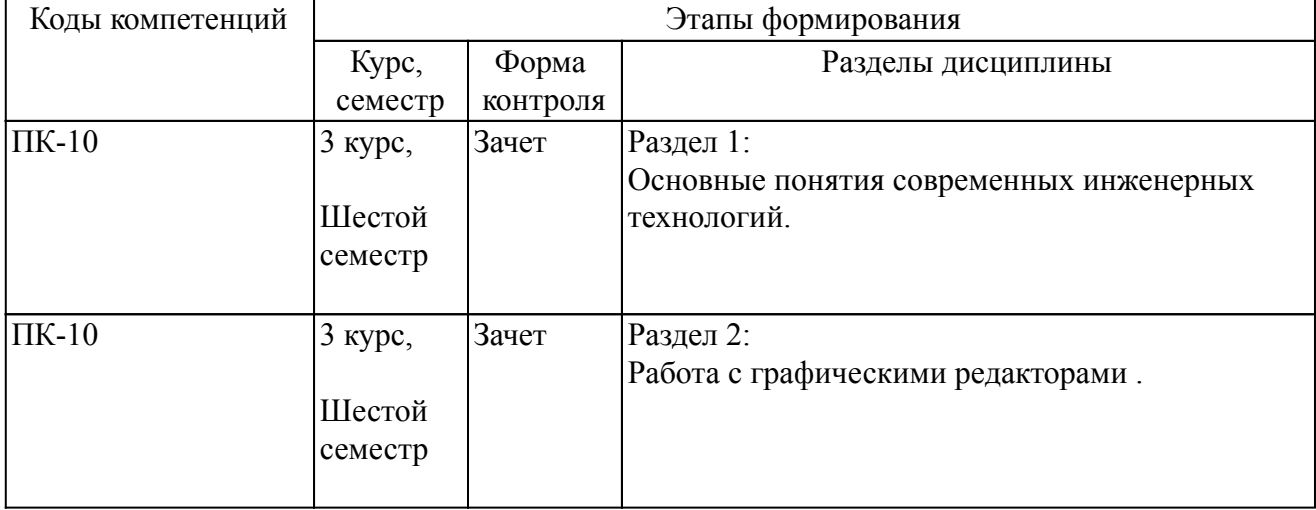

## *8.2. Показатели и критерии оценивания компетенций, шкалы оценивания*

В рамках изучаемой дисциплины студент демонстрирует уровни овладения компетенциями:

Повышенный уровень:

Базовый уровень:

Пороговый уровень:

Уровень ниже порогового:

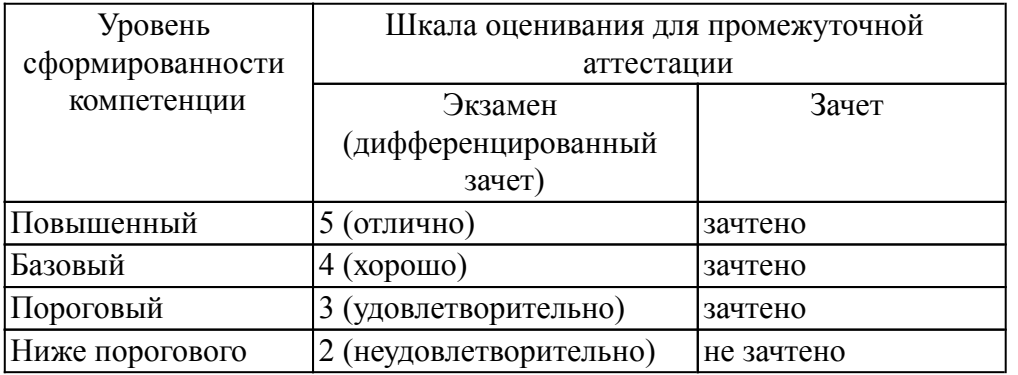

Критерии оценки знаний студентов по дисциплине

#### *8.3. Типовые вопросы, задания текущего контроля*

Раздел 1: Основные понятия современных инженерных технологий

ПК-10 Способен разрабатывать мероприятия по техническому совершенствованию мелиоративных систем

- 1. Каким способом можно выбрать тип линии?
- 2. Какими способами можно изменить тип линии уже построенного элемента
- 3. В каких случаях используют вспомогательные построения?
- 4. Какой командой можно удалить все вспомогательные построения?
- 5. Какие способы выполнения правильных многоугольников используются в системе?
- 6. В каких случаях выполняют скругления с усечением и без усечения?

7. В каких случаях используется команда Усечение кривой?

8. Какие требования предъявляются к эскизу при создании трехмерной пространственной модели способом выдавливания?

9. После создания пространственной трехмерной модели можно ли изменить ее параметры и каким образом?

10. В чем отличие в конструкции пространственной модели с фиксированной тонкой стенкой от модели, полученной командой Оболочка?

11. Какие координаты имеет левый нижний угол формата?

12. В каком разделе конструкторской библиотеки необходимо взять резьбовой элемент?

13. В каком разделе конструкторской библиотеки необходимо взять выносной элемент проточки?

14. В каких случаях используется ручной ввод контура границы штриховки?

15. В каких случаях используется ввод контура границы штриховки по стрелке?

16. Каким способом открывается справочник конструкционных материалов?

17. Можно ли самому создать шаблон предопределенного текста?

18. По каким основным параметрам подбирается шпоночный паз в машиностроительной библиотеке?

Раздел 2: Работа с графическими редакторами

ПК-10 Способен разрабатывать мероприятия по техническому совершенствованию мелиоративных систем

1. При выборе из машиностроительной библиотеке по каким основным параметрам подбирается центровое отверстие?

2. Для выполнения глухого отверстия какой библиотекой можно воспользоваться?

3. Какой библиотекой необходимо воспользоваться для выполнения и оформления чертежа детали, имеющей элементы зубчатых зацеплений?

4. В каких случаях необходимо задавать вспомогательные плоскости на заданном расстоянии при создании трехмерных пространственных моделей. Приведите примеры.

5. Для создания каких элементов деталей при создании трехмерных пространственных моделей можно использовать библиотеки?

6. В чем разница при выполнении спецификации в ручном режиме и в полуавтоматическом?

7. Какой алгоритм заполнения спецификации в полуавтоматическом режиме в разделе детали?

8. Если сборочный чертеж содержит стандартные изделия, которые выбираются из конструкторской библиотеки, что нужно сделать для автоматического внесения их обозначений в спецификацию?

9. В каком режиме заполняется основная надпись у спецификации?

10. Каким образом устанавливается связь между деталями на сборочном чертеже и спецификацией?

11. Можно ли использовать для создания пространственной трехмерной модели ранее выполненный чертеж в 2D?

12. По каким основным параметрам подбираются размеры выносного элемента проточки?

13. Как активизируется основная надпись для ее заполнения?

14. При создании конструкторской документации можно использовать програмное обеспечение КОМПАС-3D?

15. Метод элементарно-конечных элементов для чего предназначен?

16. Для расчета фермы каким расчетным модулем APM WinMachine необходимо воспользоваться?

17. Для создания графической документации может быть использовано програмное обеспечение APM WinMachine?

18. Что такое AПM WinTrans?

- 19. Какие типы передач можно рассчитать используя АПМ WinTrans?
- 20. Какие параметры передач можно рассчитать в АПМ WinTrans?
- 21. Как завершить работу с АПМ WinTrans?
- 22. Как сохранить исходные данные и результаты расчетов?
- 23. Как загрузить данные из архивного файла?

24. Для создания каких элементов деталей при создании трехмерных пространственных моделей можно использовать библиотеки?

25. Каким модулем необходимо воспользоваться для выполнения и оформления чертежа детали, имеющей элементы зубчатых зацеплений?

26. Как активизируется основная надпись для ее заполнения?

## *8.4. Вопросы промежуточной аттестации*

## *Шестой семестр (Зачет, ПК-10)*

- 1. Понятие, виды и свойства информации
- 2. Понятие информационных технологий и ее структурная отрасль
- 3. Информационные процессы
- 4. Структура информационного процесса
- 5. Обработка и хранение информации
- 6. Представление информации в компьютере
- 7. Классификация по области применения и по степени использования в них компьютеров
- 8. Табличный процессор MS Excel
- 9. Классификация элементов объекта
- 10. Пиксели, разрешение, размер изображения
- 11. Типы изображений
- 12. Форматы файлов, цвет и его модели
- 13. Информации накопление и поиск
- 14. Типы информационных систем
- 15. Процесс накопления и поиска информации
- 16. Аппаратные средства поиска информации
- 17. Применение средств поиска информации
- 18. Структура статистической науки
- 19. Сбор, обработка и анализ статистической информации

20. Понятие, основные элементы гипертекстовой технологии и широта применения гипертекста

- 21. Мультимедийные технологии: основные понятия и определения
- 22. Технические средства
- 23. Программы для работы с устройствами мультимедиа
- 24. Мультимедиа презентация
- 25. Классификация автоматизированных информационных систем
- 26. Проблемы и эффекты от внедрения автоматизированных информационных систем (АИС)
- 27. Типы АИС и назначение по этапам развития
- 28. Правовой анализ преступления в сфере компьютерной информации
- 29. Виды преступлений в сфере компьютерной информации
- 30. ИТ: основные этапы становления и развития
- 31. Место и роль ИТ в современном мире
- 32. Интернет как разновидность информационных технологий
- 33. Введение в сущность экспертных систем
- 34. Технология разработки экспертных систем
- 35. Анализ теории экспертных систем
- 36. Классификация экспертных систем
- 37. Структура экспертных систем
- 38. Экономические аспекты применения ИТ
- 39. Экономическая эффективность информационных систем
- 40. Информационная модель предприятия

41. Понятие информационной системы.

## *8.5. Методические материалы, определяющие процедуры оценивания знаний, умений, навыков и (или) опыта деятельности, характеризующих этапы формирования компетенций*

#### *9. Перечень учебной литературы*

 1. Компьютерная графика [Электронный ресурс]: учебное пособие : Направления 031300.62 – Журналистика, 031600.62 – Реклама и связи с общественностью, 120700.62 – Городской кадастр. Квалификация – бакалавр. Направление 070601.65 – Дизайн. Квалификация – дизайнер, сост. Хвостова И. П., Серветник О. Л., Вельц О. В. - Ставрополь: , 2014. - Режим доступа: http://rucont.ru/efd/304131

 2. Селезнева С. А., Волкова Г. А. Компьютерная графика [Электронный ресурс]: практикум, - Пенза: РИО ПГСХА, 2014. - Режим доступа: http://rucont.ru/efd/244789

 3. Шашкова И. Г., Конкина В. С., Машкова Е. И. Информационные системы и технологии [Электронный ресурс]: учебное пособие, - Рязань: , 2012. - Режим доступа: http://rucont.ru/efd/225944

 4. Гурьянова Л. С., Ишков А. С., Колдов А. С., Маркелов М. К., Куроедов С. К., Зябиров А. Х. Компьютерные технологии [Электронный ресурс]: учебное пособие, ред. Ишков А. С. - Пенза: Изд-во ПГУ, 2012. - Режим доступа: https://rucont.ru/efd/210612

 5. Громов Ю. Ю., Дидрих В. Е., Дидрих И. В., Мартемьянов Ю. Ф., Драчев В. О., Однолько В. Г. Информационные технологии [Электронный ресурс]: учебное пособие для студентов высших учебных заведений, обучающихся по специальности 230200 "Информационные системы", - Тамбов: ТГТУ, 2011. - 152 с. - Режим доступа: http://ebs.rgazu.ru/index.php?q=node/545

#### *10. Перечень ресурсов информационно-телекоммуникационной сети Интернет*

- 1. http://elib.izhgsha.ru/ ЭБС ФГБОУ ВО Ижевская ГСХА
- 2. http://lib.rucont.ru ЭБС «Руконт»

3. https://e.lanbook.com - ЭБС «Лань»

#### *11. Методические указания обучающимся по освоению дисциплины (модуля)*

Перед изучением дисциплины студенту необходимо ознакомиться с рабочей программой дисциплины, изучить перечень рекомендуемой литературы, приведенной в рабочей программе

дисциплины. Для эффективного освоения дисциплины рекомендуется посещать все виды занятий в соответствии с расписанием и выполнять все домашние задания в установленные преподавателем сроки. В случае пропуска занятий по уважительным причинам, необходимо получить у преподавателя индивидуальное задание по пропущенной теме. Полученные знания и умения в процессе освоения дисциплины студенту рекомендуется применять для решения задач, не обязательно связанных с программой дисциплины. Владение компетенциями дисциплины в полной мере будет подтверждаться Вашим умением ставить конкретные задачи, выявлять существующие проблемы, решать их и принимать на основе полученных результатов оптимальные решения. Основными видами учебных занятий для студентов по учебной дисциплине являются: занятия лекционного типа, занятия семинарского типа и самостоятельная работа студентов.

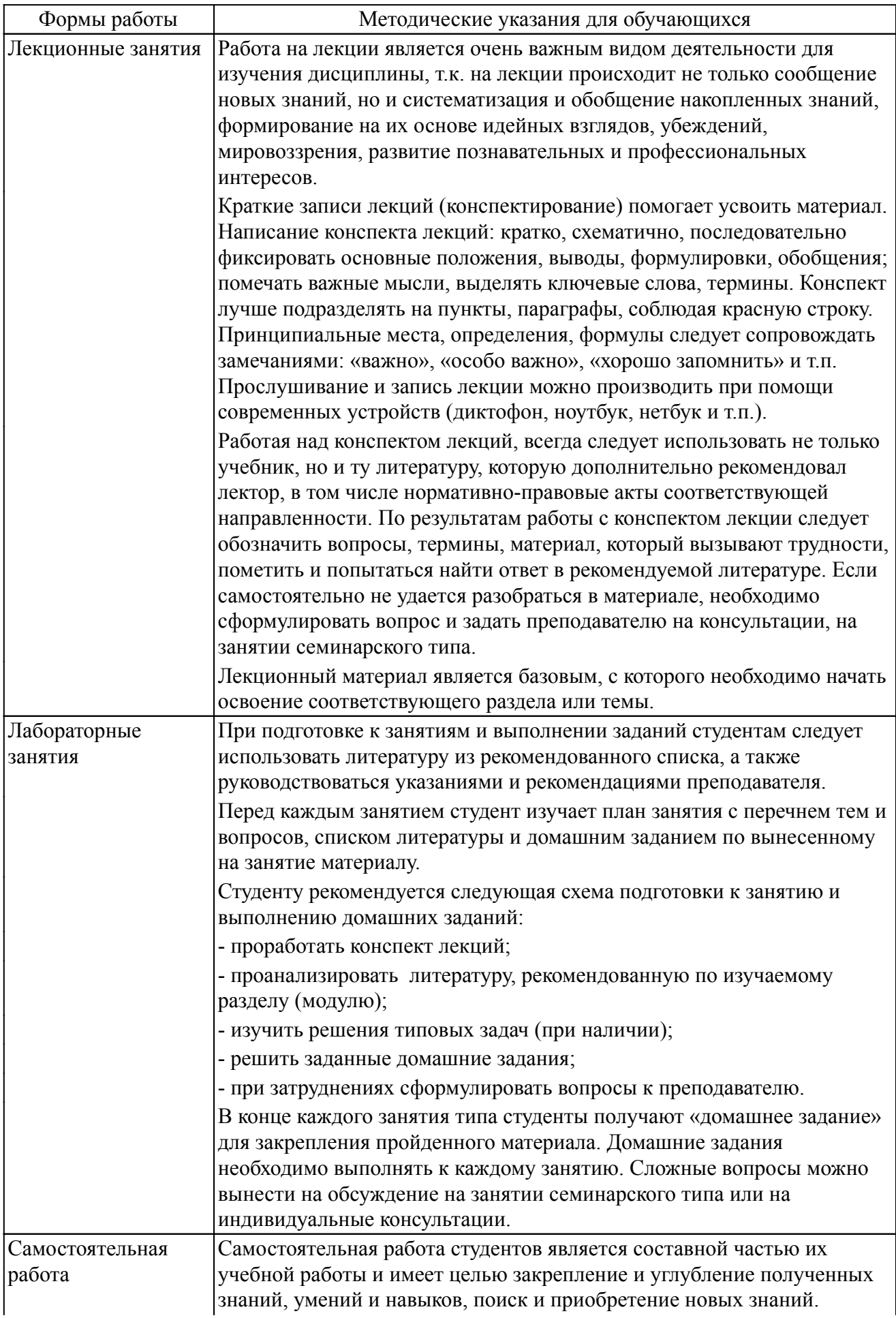

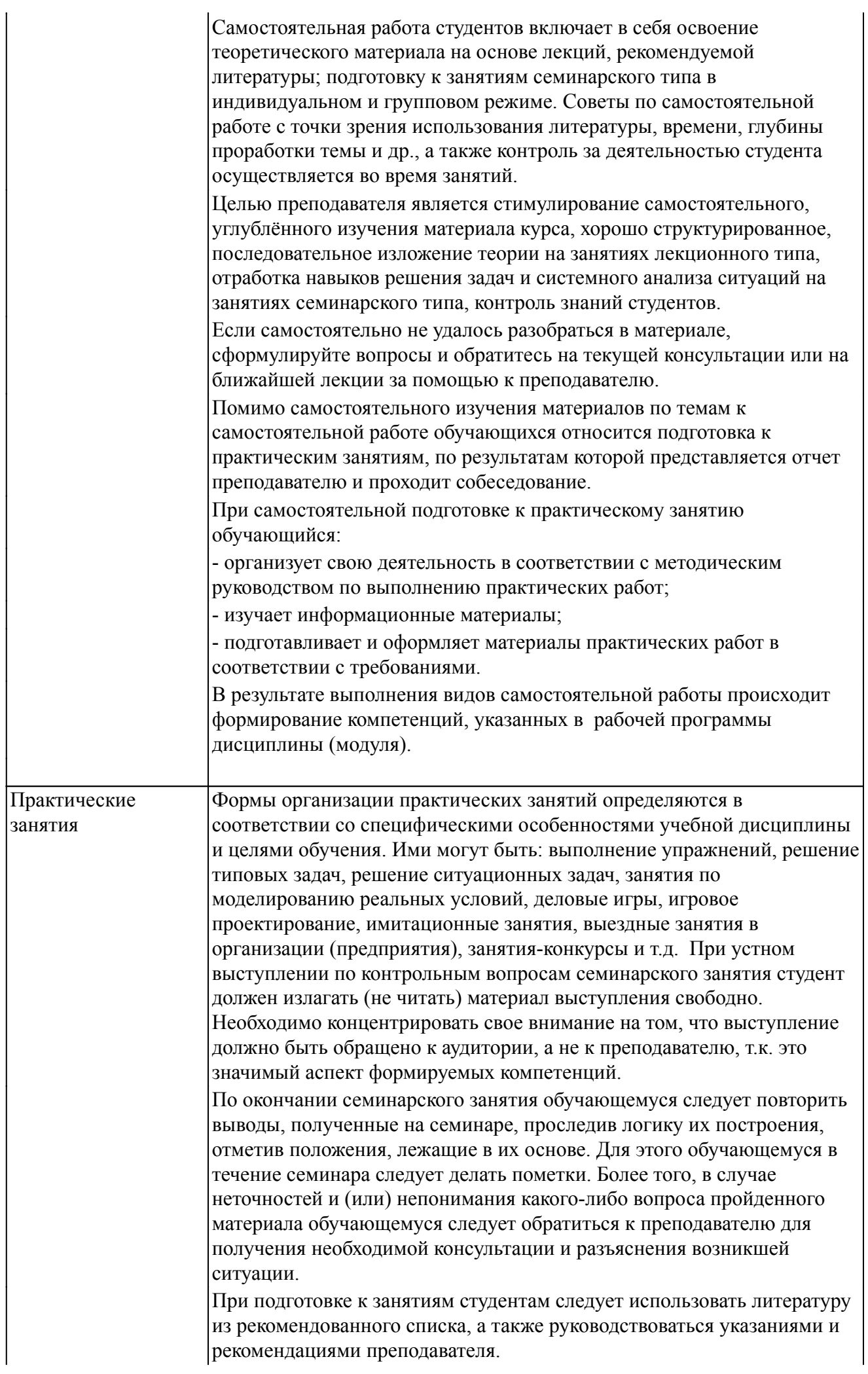

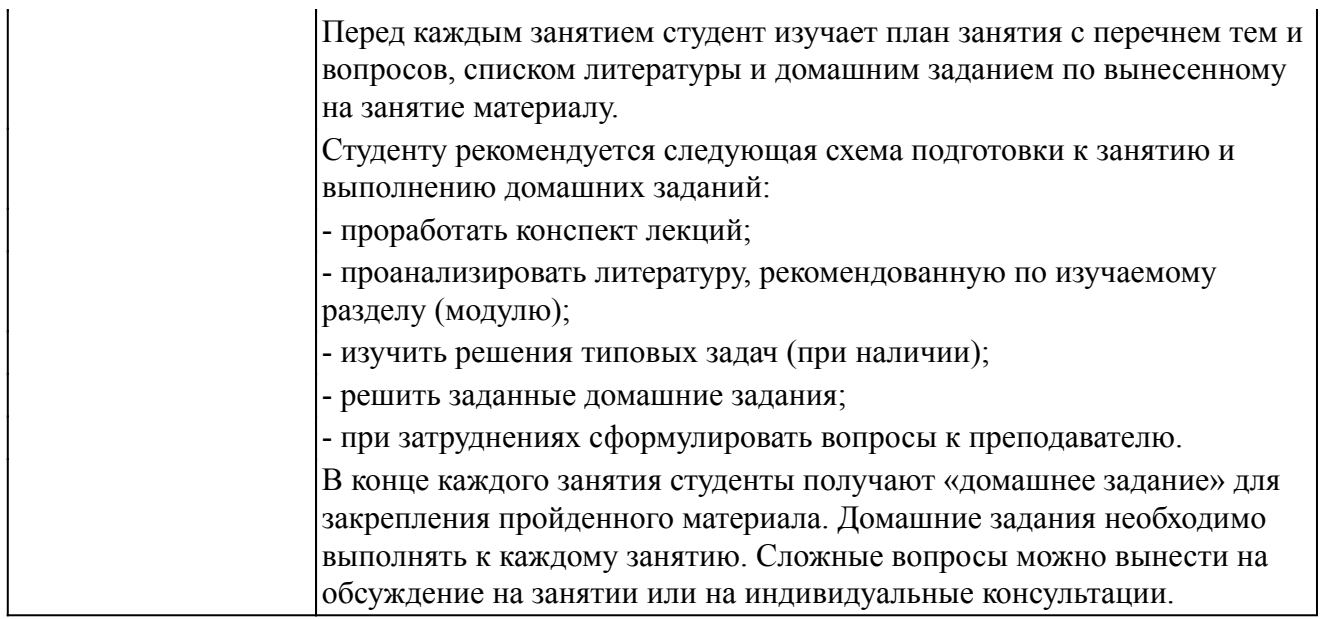

#### *Описание возможностей изучения дисциплины лицами с ОВЗ и инвалидами*

Обучающимся с ограниченными возможностями здоровья предоставляются специальные учебники, учебные пособия и дидактические материалы, специальные технические средства обучения коллективного и индивидуального пользования, услуги ассистента (помощника), оказывающего обучающимся необходимую техническую помощь, а также услуги сурдопереводчиков и тифлосурдопереводчиков.

Освоение дисциплины (модуля) обучающимися с ограниченными возможностями здоровья может быть организовано совместно с другими обучающимися, а так же в отдельных группах.

Освоение дисциплины (модуля) обучающимися с ограниченными возможностями здоровья осуществляется с учетом особенностей психофизического развития, индивидуальных возможностей и состояния здоровья.

В целях доступности получения высшего образования по образовательной программе лицами с ограниченными возможностями здоровья при освоении дисциплины (модуля) обеспечивается:

1) для лиц с ограниченными возможностями здоровья по зрению:

- присутствие ассистента, оказывающий студенту необходимую техническую помощь с учетом индивидуальных особенностей (помогает занять рабочее место, передвигаться, прочитать и оформить задание, в том числе, записывая под диктовку),

- письменные задания, а также инструкции о порядке их выполнения оформляются увеличенным шрифтом,

- специальные учебники, учебные пособия и дидактические материалы (имеющие крупный шрифт или аудиофайлы),

- индивидуальное равномерное освещение не менее 300 люкс,

- при необходимости студенту для выполнения задания предоставляется увеличивающее устройство;

2) для лиц с ограниченными возможностями здоровья по слуху:

- присутствие ассистента, оказывающий студенту необходимую техническую помощь с учетом индивидуальных особенностей (помогает занять рабочее место, передвигаться, прочитать и оформить задание, в том числе, записывая под диктовку),

- обеспечивается наличие звукоусиливающей аппаратуры коллективного пользования, при необходимости обучающемуся предоставляется звукоусиливающая аппаратура индивидуального пользования;

- обеспечивается надлежащими звуковыми средствами воспроизведения информации;

3) для лиц с ограниченными возможностями здоровья, имеющих нарушения опорно-двигательного аппарата (в том числе с тяжелыми нарушениями двигательных функций верхних конечностей или отсутствием верхних конечностей):

- письменные задания выполняются на компьютере со специализированным программным обеспечением или надиктовываются ассистенту;

- по желанию обучающегося задания могут выполняться в устной форме.

## *12. Перечень информационных технологий*

Информационные технологии реализации дисциплины включают

## *12.1 Программное обеспечение*

1. Базовый пакет программ Microsoft Office (Word, Excel, PowerPoint). Microsoft Office Standard 2016. Бессрочная лицензия. Договор №79-ГК/16 от 11.05.2016. Microsoft Office Standard 2013. Бессрочная лицензия. Договор №0313100010014000038-0010456-01 от 11.08.2014. Microsoft Office Standard 2013. Бессрочная лицензия. Договор №26 от 19.12.2013. Microsoft Office Professional Plus 2010. Бессрочная лицензия. Договор №106-ГК от 21.11.2011. Р7-Офис. Договор №173-ГК/19 от 12.11.2019 г.

2. Учебный комплект Вертикаль 2018.1. Договор №КмК-19-0218 от 09.12.2019 г.

3. Учебный комплект Лоцман:PLM 2018.1. Договор №КмК-19-0218 от 09.12.2019 г.

4. Учебный комплект КОМПАС-3D. Договор №КмК-19-0218 от 09.12.2019 г. Договор №КмК-20-0160 (133-ГК/20) от 08.09.2020 г.

#### *12.2 Современные профессиональные базы данных и информационные справочные системы*

1. 1С:Предприятие 8 через Интернет для учебных заведений (https://edu.1cfresh.com/) со следующими приложениями: 1С: Бухгалтерия 8, 1С: Управление торговлей 8, 1С:ERP Управление предприятием 2, 1С: Управление нашей фирмой, 1С: Зарплата и управление персоналом. Облачный сервис.

2. Информационно-справочная система (справочно-правовая система) «Консультант плюс». Соглашение № ИКП2016/ЛСВ 003 от 11.01.2016 для использования в учебных целях бессрочное. Обновляется регулярно. Лицензия на все компьютеры, используемые в учебном процессе.

## *13. Материально-техническое обеспечение дисциплины(модуля)*

Оснащение аудиторий

1. Учебная аудитория для проведения занятий лекционного и семинарского типа, групповых и индивидуальных консультаций, текущего контроля и промежуточной аттестации. Аудитория, укомплектованная специализированной мебелью и техническими средствами обучения, служащими для представления учебной информации большой аудитории

2. Учебная аудитория для проведения занятий лекционного и семинарского типа, групповых и индивидуальных консультаций, текущего контроля и промежуточной аттестации (практических занятий). Аудитория, укомплектованная специализированной мебелью, компьютерами с необходимым программным обеспечением, выходом в «Интернет» и корпоративную сеть университета

4. Помещение для самостоятельной работы.Помещение оснащено компьютерной техникой с возможностью подключения к сети Интернет и обеспечением доступа в электронную информационно-образовательную среду организации.

5. Помещения для хранения и профилактического обслуживания учебного оборудования.